## **Preserve audit data using archives**

Include frequent archiving in your audit data maintenance strategy. Archiving lets you store audit data in separate databases that can be accessed for future reporting. For more information, see [How archives work.](https://wiki.idera.com/display/SQLCM45/How+archives+work)

SQL Compliance Manager audits all activity on your server. [Learn more](http://www.idera.com/SQL-Server/SQL-compliance-manager/) > >

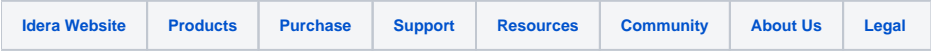